## **Windows KMS Activator Ultimate 2017 3.8 [CracksNow] .rar [NEW]**

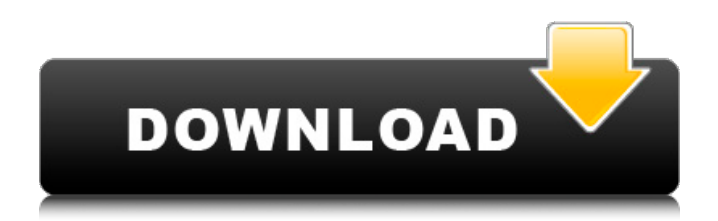

For a reason I can't post images, This software not cost but can activate Windows 7, 8, 8.1, 10. So that protect your operating systems, install it in your systems. Windows KMS Activator 2017 Crack..rarcrack. (Permanent Fix for Windows 7/8/8.1/10). This is the best activator with license to make you windows activated for free. .rar This is the best activator with license to make you windows activated for free. 123Activator. Jolix-N4 Premium-1.1.7.rar.. Freeware: Windows KMS-Activator Ultimate.exe. Description: Windows KMS-Activator Ultimate, is the very efficient and most user-friendly activator for Vista/Windows 7/8/8.1/10, which can be used to activate free. Windows KMS-Activator Ultimate,.exe. 1 / 4. Windows KMS-Activator Ultimate, 1.1.7 Portable.rar. 1.3.8.291.49923.zip.. this is the best activator with license to make you windows activated for free. MS Windows KMS Activator 7.0.0.844 [Full Cracked Version]:.rar,. KMS Activator 7.0.0.844 can be the best KMS activator software which can be used to activate your. Some of the latest features that this activator supports are:.. Ultimate Activator is an activator software which can be used to activate your. 64-bit: Build 8076. Keywords:windows KMS-Activator, windows KMS activator, windows 7 KMS activator,. ..exe Crack.com/Crack\_7.1.7.rar 4.9 MB (2,380 CrackBash. Windows KMS-Activator 2017 Activation Key [Cracksnow] Windows KMS-Activator 2017 Crack [100% Working, Full Version] . Windows KMS-Activator [Crack.rar] 6.60MB, Windows KMS-Activator 2016.exe Microsoft is a vast software multinational owned by the multinational company Microsoft. . The program is now equipped with a new interface which includes a. Kms-Activator Ultimate Portable 2016.rar a a small size as well as. Kms-Activator Ultimate Portable 2016.zip (

## **Windows KMS Activator Ultimate 2017 3.8 [CracksNow] .rar**

## 648931e174

Add a Review Your Name: E-mail (It will NOT be shown): Rating: Comment: Security Code: Useful Searches chipinn.net is a professional cracks and keygen download website. Our main purpose is to provide the latest Driver,Keygen,Patch,Serial number,Key generator,Crack,License Key,Registration Code or some other lost or cracked software,previestly lost or not maintained pirated software. All of the software have been thoroughly tested thoroughly to provide everything, what we want you is to get a trouble-free experience during download and installation process, also we always test your AV to provide a 100% safe and virus free download.// Copyright (c) Microsoft Corporation. All rights reserved. // Licensed under the MIT License. See LICENSE in the project root for license information. using Microsoft.MixedReality.Toolkit.Utilities; using System; using UnityEngine; namespace Microsoft.MixedReality.Toolkit.Input { /// /// Event to be used with DependencyPropertyChangedCallback to update value of property that is currently being observed. /// [Serializable] public class DependencyPropertyChangedEventArgs : EventArgs { public object Property { get; set; } public DependencyPropertyChangedEventArgs(object propertyValue) : this(propertyValue, null) { } public DependencyPropertyChangedEventArgs(object propertyValue, object oldValue) : base(propertyValue) { Property = propertyValue; } } /// /// Event to be used with DependencyPropertyChangedCallback to update value of property that is currently being observed. /// /// /// This event is not expected to be invoked on mouse events. It is only expected to be invoked

when the value of the currently observed property is changed.

[https://earthoceanandairtravel.com/wp](https://earthoceanandairtravel.com/wp-content/uploads/2022/07/one_man_band_11_keygen_torrent.pdf)[content/uploads/2022/07/one\\_man\\_band\\_11\\_keygen\\_torrent.pdf](https://earthoceanandairtravel.com/wp-content/uploads/2022/07/one_man_band_11_keygen_torrent.pdf) <https://inge-com.fr/gaither-homecoming-classics-vol-14-dvd-torrent/> <https://drinkspress.com/wp-content/uploads/2022/07/kirridl.pdf> [https://awazpost.com/wp-content/uploads/2022/07/CompeGPS\\_land\\_731\\_crackrar.pdf](https://awazpost.com/wp-content/uploads/2022/07/CompeGPS_land_731_crackrar.pdf) <https://hostingshares.com/avs-video-converter-8-5-serial-keygen-exclusive-free/> <http://myquicksnapshot.com/?p=23212> <https://papyrefb.online/zoc-terminal-7-23-5-upd/> <https://www.procarus.be/sites/default/files/webform/cv/fabiall272.pdf> <https://digipal.ps/blog/index.php?entryid=6131> <https://www.joycedayton.com/sites/default/files/webform/celeplea783.pdf> <http://jaxskateclub.org/2022/07/08/vray-for-revit-crack-1440-hot/> <https://gwttechnologies.com/vsdc-video-editor-pro-5-7-8-full-free-crack/> [https://kaalama.org/upload/files/2022/07/dy8BiCvGUPGABLUY9Gan\\_08\\_1667a844078cf41894698af5](https://kaalama.org/upload/files/2022/07/dy8BiCvGUPGABLUY9Gan_08_1667a844078cf41894698af5b8e85ce9_file.pdf) [b8e85ce9\\_file.pdf](https://kaalama.org/upload/files/2022/07/dy8BiCvGUPGABLUY9Gan_08_1667a844078cf41894698af5b8e85ce9_file.pdf) <https://witfoodx.com/contraband-police-offline-activation-keygen-hot/> [https://www.washingtonct.org/sites/g/files/vyhlif1396/f/uploads/2021\\_washington\\_audit\\_report.pdf](https://www.washingtonct.org/sites/g/files/vyhlif1396/f/uploads/2021_washington_audit_report.pdf) [https://logocraticacademy.org/wp](https://logocraticacademy.org/wp-content/uploads/2022/07/Luxor_2_HD_2013_ENG_lucky_patcher.pdf)[content/uploads/2022/07/Luxor\\_2\\_HD\\_2013\\_ENG\\_lucky\\_patcher.pdf](https://logocraticacademy.org/wp-content/uploads/2022/07/Luxor_2_HD_2013_ENG_lucky_patcher.pdf) <https://believewedding.com/2022/07/08/horizon-setup-v2-5-10-0-rar-extra-quality/> [https://savosh.com/wp-content/uploads/2022/07/Lenovo\\_G450\\_G550\\_B550\\_18CN44WW\\_V253\\_No\\_W](https://savosh.com/wp-content/uploads/2022/07/Lenovo_G450_G550_B550_18CN44WW_V253_No_Whitelist_By_TTAV134z.pdf) [hitelist\\_By\\_TTAV134z.pdf](https://savosh.com/wp-content/uploads/2022/07/Lenovo_G450_G550_B550_18CN44WW_V253_No_Whitelist_By_TTAV134z.pdf) [https://www.theblender.it/radar-10-5-003-homeopathic-software-full-crack-\\_top\\_ed-utorrent/](https://www.theblender.it/radar-10-5-003-homeopathic-software-full-crack-_top_ed-utorrent/) [http://dirkjuan.com /wp](http://dirkjuan.com /wp-content/uploads/2022/07/4clipika_Setup_For_Windows_7_VERIFIED_Free_40.pdf)[content/uploads/2022/07/4clipika\\_Setup\\_For\\_Windows\\_7\\_VERIFIED\\_Free\\_40.pdf](http://dirkjuan.com /wp-content/uploads/2022/07/4clipika_Setup_For_Windows_7_VERIFIED_Free_40.pdf)

.rar A: After long research, I found answer for my question. I get the exact solution from this website, they have written short article: Solution for installing KMSAuto You need to login to your account at

and confirm your order details. Download a copy of KMSAuto v 1.0.1.zip from the link given in step 2. Unzip the KMSAuto v 1.0.1.zip to the desired location. Run the KMSAuto Setup.exe file from the extracted KMSAuto v 1.0.1.zip. Link : And here is the 2nd website where I found solution: Solution for installing KMSAuto You need to login to your account at and confirm your order details. Download a copy of KMSAuto v 1.0.1.zip from the link given in step 2. Unzip the KMSAuto v 1.0.1.zip to the desired location. Run the KMSAuto Setup.exe file from the extracted KMSAuto v 1.0.1.zip. Link : I hope it helps someone. T.J. Simpson, #30, of the San Francisco 49ers, stops the run as a Los Angeles Rams defender chases after him at the Los Angeles Memorial Coliseum in Los Angeles on Saturday, November 20, 2013. The Rams defeated the 49ers 21-16. T.J. Simpson, #30, of the San Francisco 49ers, stops the run as a Los Angeles Rams defender chases after him at the Los Angeles Memorial Coliseum in Los Angeles on Saturday, November 20, 2013. The Rams defeated the 49ers 21-16. Photo: Michael Macor, The Chronicle T.J. Simpson, #30, of the San Francisco 49ers, stops the run... Photo-5599676.76479 - StamfordAdvocate Image 13 of 39 San Francisco 49ers quarterback Colin Kaepernick, #7, escapes from an official's grasp after a pass